# *1. FUNDAMENTOS*

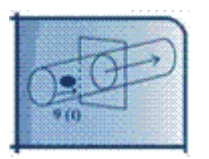

# **1.1. INTRODUCCIÓN**

La electricidad se conoce desde el año 600 A.C., cuando el griego Tales de Mileto descubrió que al frotar el ámbar (*elecktron* en griego) este podía atraer pequeñas partículas. Esta propiedad de la materia se denominó electricidad estática. En el siglo XVI el inglés Gilbert estableció que existían materiales que con la fricción presentaban el fenómeno de electricidad estática y los denomino materiales eléctricos, y a aquellos que no lo presentaban los denominó no-eléctricos. Los materiales eléctricos son aisladores mientras que los no-eléctricos son conductores. Aunque parece una contradicción la explicación a esto es simple: en un material aislador (material eléctrico) las cargas eléctricas se pueden acumular en el lugar donde hay fricción y producir electricidad estática, mientras que en un conductor (material no-eléctrico) las cargas producidas por fricción se distribuyen a lo largo del conductor y no se produce electricidad estática.

Lo anterior es válido para la electricidad estática. Sin embargo cuando las cargas se exponen a un campo que las hace moverse el fenómeno de la electricidad se invierte: los conductores permiten la circulación de cargas eléctricas, produciendo una corriente eléctrica, mientras que los aisladores impiden la circulación de las cargas y por tanto se oponen a la corriente eléctrica.

Estos fenómenos son producidos por la acumulación o movimiento de cargas eléctricas.

En este capitulo se presentan conceptos fundamentales de la electricidad como son: carga, corriente, potencial, voltaje y energía, así como conceptos básicos de los circuitos como son: circuito, fuentes, elementos pasivos y activos, ley de Ohm y potencia entre otros.

# **1.2. CARGA ELÉCTRICA**

La carga eléctrica es una propiedad eléctrica de la materia medida en coulombs (C). Las cargas eléctricas iguales se repelen y las opuestas se atraen. La fuerza que se crea entre las cargas es inversamente proporcional al cuadrado de las distancia entre ellas. La carga de un electrón (-e) es -1.6019x10<sup>-19</sup> C, o de manera equivalente, 1 C es la carga de 6.2415x10<sup>18</sup> electrones.

Los átomos están formados por un núcleo, de protones y neutrones, el cual está rodeado de una nube de electrones. El núcleo se considera como un sólido con respecto a los electrones. Los protones tienen una carga positiva (+*e*), los electrones tienen una carga negativa (-*e*), mientras que los neutrones no tienen carga. La materia en su estado natural es en general neutra, lo que significa que en sus átomos el número de electrones y de protones es igual. Para que la materia se cargue positivamente o negativamente se requiere que el número de protones y electrones sea diferente. Como los protones están fuertemente ligados al núcleo no es posible separarlos para producir una carga positiva, por lo cual se requiere retirar electrones del átomo para que este tenga un carga neta positiva. De igual manera para producir una carga negativa se requiere adicionar electrones a un átomo neutro.

La Ley de Coulomb establece que la fuerza entre dos cargas eléctricas está dada por:

$$
F = K \frac{Q q_0}{r^2}
$$

# **1.3. CAMPO ELÉCTRICO**

Un campo es una representación de los espacios de fuerzas con una magnitud y una dirección por una fuente dada. Ejemplos de campos son el gravitacional, el magnético, el eléctrico y el electromagnético. Un Campo Eléctrico será la representación de las fuerzas eléctricas experimentadas por una carga en el espacio. En el ámbito de la ingeniería eléctrica y electrónica será común trabajar también con otros campos como son los campos magnéticos y los campos electromagnéticos.

$$
E = \lim_{q_0 \to 0} \frac{F}{q_0} = K \frac{Q}{r^2}
$$

Por tanto:

$$
F=q\cdot E
$$

## **1.4. VOLTAJE, CAÍDA DE VOLTAJE O DIFERENCIA DE POTENCIAL**

El voltaje es la diferencia de potencial eléctrico entre dos puntos. Si una carga positiva se somete a un campo eléctrico ésta se moverá del punto de mayor potencial al de menor potencial realizando un trabajo que implica un cambio de energía. Sin embargo para que exista una diferencia de potencial entre dos puntos no es necesario que exista una carga moviéndose entre ellos. Tan solo se requiere que exista un campo eléctrico diferente entre los dos puntos.

La diferencia de potencial entre dos puntos de un campo eléctrico homogéneo esta dada por:

$$
V=E\cdot d
$$

en donde *d* es la distancia entre los puntos.

# **1.5. ENERGÍA**

El trabajo realizado para desplazar una carga entre los dos puntos será:

$$
W = F \cdot d = (q \cdot E) \cdot d = q \cdot V
$$

Por tanto la energía entre los dos puntos es:

 $\varepsilon = q \cdot V$ 

#### **1.6. CORRIENTE**

La corriente es el flujo neto de cargas positivas (iones positivos) o negativas (electrones libres o iones negativos) a través de una sección transversal de un conductor. En los metales se presenta movimiento de electrones libres; en los gases movimiento de electrones libres en un sentido y movimiento de iones positivos en el otro sentido; en las soluciones salinas hay movimiento de iones positivos y negativos en direcciones opuestas.

La corriente se mide en amperios (A), que corresponde al flujo de una carga de un Coulomb (6.2415x10 $18$  electrones) en un segundo:

$$
1A = \frac{1C}{1s}
$$

Para una carga neta de Δq en un punto en Δt la corriente promedio será:

$$
I = \frac{\Delta q}{\Delta t}
$$

Cuando de Δt tiende a cero, esto es, en un tiempo infinitesimal:

$$
I = \lim_{\Delta t \atop \to 0} \frac{\Delta q}{\Delta t} = \frac{dq(t)}{dt}
$$

La cantidad de carga que pasa por el conductor en un intervalo de tiempo  $[t_0, t]$  es:

$$
q(t) = \int_{t_0}^{t} i(t)dt
$$

#### **1.7. POTENCIA**

La potencia es el trabajo realizado por unidad de tiempo expresado en (J/s) o vatios (W).

En el caso de corriente directa se tiene:

$$
P = \frac{\Delta \varepsilon}{\Delta T} = \frac{\Delta q \cdot V}{\Delta T} = \left(\frac{\Delta q}{\Delta T}\right) \cdot V = I \cdot V
$$

de manera que la potencia es:

 $P = I \cdot V$ 

En el caso de corriente no directa tenemos:

$$
p(t) = i(t) \cdot v(t)
$$

y en este caso la energía en un intervalo de tiempo  $[t_0, t]$  será:

$$
W(to,t) = \int_{to}^{t} p(\tau) d\tau
$$

#### **1.8. LEY DE OHM**

La relación entre el voltaje y la corriente en un conductor es proporcional a una constante en cualquier instante de tiempo:

$$
I = V / R
$$

#### **1.9. CIRCUITO**

Un circuito es un procesador de energía o señal (información), formado por la interconexión de elementos o dispositivos simples. La energía en un circuito puede ser suministrada, absorbida, almacenada o convertida.

#### **1.10. CONVENCIÓN DE NOTACION PARA EL VOLTAJE**

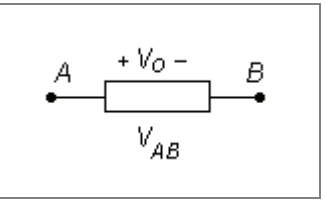

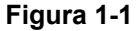

Con respecto a la gráfica anterior, se dice que la caída de voltaje entre los puntos A y B corresponde al voltaje *VAB*. Cuando el potencial en A es mayor que el potencial en B *VAB* > 0 y cuando el potencial en A es menor que el potencial en B *VAB* < 0. Si *V*o es la caída de voltaje entre los puntos A y B entonces *VAB* = *Vo* cuando se una la notación de los signos (+ -) para identificar los puntos A y B respectivamente. De lo anterior se puede deducir que V<sub>BA</sub> = - V<sub>AB</sub>, ya que la caída de voltaje de B hacia A es la opuesta de A hacia B.

$$
\begin{array}{c|c}\n & -V_0 + & B \\
& & V_{AB}\n\end{array}
$$

**Figura 1-2** 

Si el voltaje Vo se define como está en la gráfica anterior entonces V<sub>AB</sub> = -Vo.

Los puntos A y B o los signos (+ -) pueden ser asignados arbitrariamente, pero hay que tener en cuenta la relación de dependencia que se crea entre las variables V<sub>AB</sub> y Vo en cada caso.

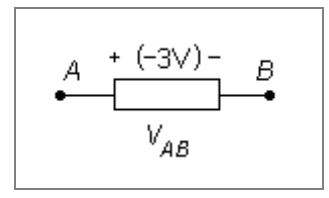

**Figura 1-3** 

En este último caso el valor de Vo está explícito con respecto a los signos (+ -). En este caso tenemos que el potencial en el punto B (-) es mayor que el potencial en el punto A (+).

### **1.11. CONVENCIÓN PASIVA DE SIGNOS**

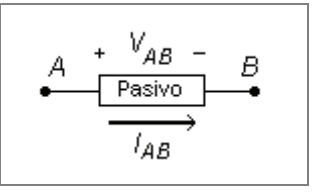

**Figura 1-4** 

Convención de notación que define como positiva una corriente *I<sub>AB</sub>* cuando esta pasa de un punto de mayor potencial A hacia uno de menor potencial B con una caída de voltaje *VAB* (según la convención de voltaje explicada anteriormente). Esto es válido en un elemento pasivo como en la gráfica anterior. El punto asumido con mayor potencial tienen el signo (+) y el de menor potencial el signo (-). En este caso la corriente se representa por una flecha que va del signo (+) al (-).

$$
A \xrightarrow{+ V_{AB} - B \atop \xrightarrow{Activo} B}
$$

**Figura 1-5** 

Como en un elemento activo la corriente pasa del punto de menor potencial al de mayor potencial la corriente será negativa para esta convención.

# **1.12. CONVENCIÓN PARA POTENCIA ABSORBIDA**

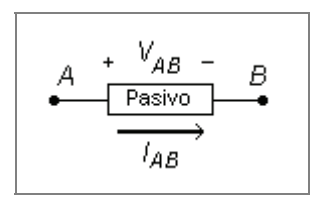

**Figura 1-6** 

Se dice en general que un elemento pasivo AB absorbe potencia y la disipa o convierte, mientras que un elemento activo suministra potencia. Si la potencia absorbida por un elemento es positiva significa que en realidad el elemento está absorbiendo potencia. Si la potencia absorbida por un elemento es negativa significa que en realidad el elemento está suministrando potencia.

La potencia absorbida se calcula respecto a la convención pasiva de corriente:

$$
P_{\text{absorbida}} = V_{AB} \cdot I_{AB}
$$

En un elemento pasivo de tipo resistivo la potencia absorbida siempre es positiva. En un elemento pasivo de almacenamiento de energía (como una inductancia o un condensador) la potencia absorbida puede ser absorbida en un momento y suministrada en otro, por lo cual la potencia absorbida puede ser positiva o negativa. Lo mismo ocurre con los elementos activos (fuentes). Dependiendo del sentido de la corriente de la diferencia de potencial una fuente puede estar suministrando o absorbiendo potencia.

# **1.13. PRINCIPIO DE CONSERVACIÓN DE POTENCIA**

El principio de conservación de potencia establece que:

"La suma algebraica de todas las potencias absorbidas por cada uno de los elementos de un circuito es cero en cualquier instante de tiempo".

Si se calculan por aparte las potencias absorbidas para elementos pasivos y las potencia generadas por elementos activos entonces se tiene que:

"La suma de la potencia absorbida es igual a la suma de la potencia generada en cualquier instante de tiempo".

#### **Ejemplo 1-1. Conservación de potencia.**

En el circuito de la Figura 1-7(a) la fuente y la resistencia están conectadas a un elemento de dos terminales desconocido.

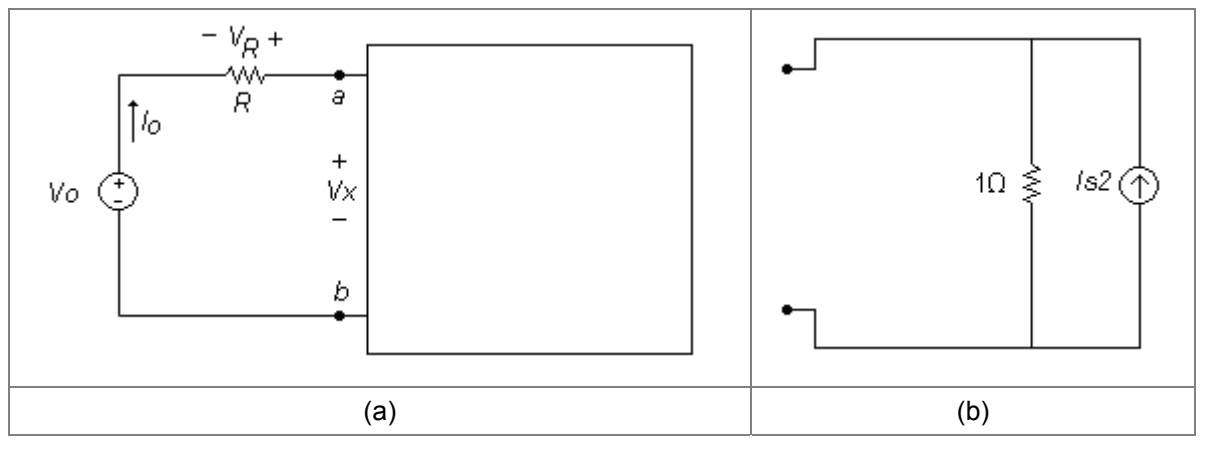

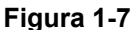

Si se sabe que Vo = 9V, R =  $2 \Omega$  y Vx = 10V calcular:

- a. La corriente Io usando el principio de conservación de potencia.
- b. La potencia absorbida por todos los elementos y comprobar Indicar para cada elemento si absorbe o suministra potencia.
- c. Calcular Is2 si se sabe que el circuito de la caja es el mostrado en la Figura  $1 - 7(b)$ .

#### **Solución**

#### **Parte a)**

Calculamos la potencia absorbida en cada elemento y aplicamos el principio de conservación de potencia:

> *Potencia absorbida en Vo = Vo\*(-Io) Potencia absorbida en R =*  $V_R^*(-I_0) = (R^*(-I_0))^*(-I_0) = R^*I_0^2$ *Potencia absorbida en caja = Vx \* Io*

Conservación de potencia:

$$
Vo*(-Io) + R*Io2 + Vx * Io = 0
$$
  
-9Io + 2Io<sup>2</sup> + 10Io = 0  
2Io<sup>2</sup> + Io = 0

De donde

*Io = - 0.5A* 

#### **Parte b)**

Potencia absorbida en Vo = Vo\*(-Io) =  $(9v)^*(0.5A)$  = 4.5 W (absorbe potencia) Potencia absorbida en R = R\*Io<sup>2</sup> = (2  $\Omega$ )\*(-0.5A)<sup>2</sup> = 0.5 W (absorbe potencia) Potencia absorbida en caja = Vx \* Io = 10V \* (-0.5A) = - 5 W (suministra potencia) Conservación de potencia: 4.5 W + 0.5 W - 5 W = 0

#### **Parte c)**

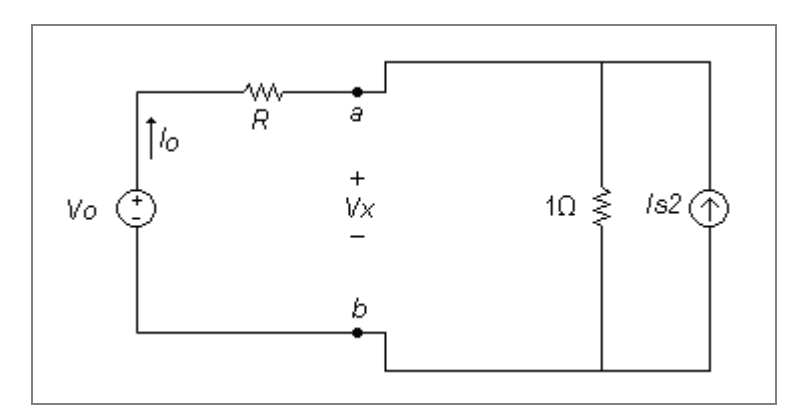

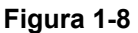

Pab en caja = -5 W = Pab<sub>R1Ω</sub> + Pab<sub>Is2</sub> = Vx<sup>2</sup> / (1 Ω) + Vx \* (-Is2) = (10V)<sup>2</sup> / (1 Ω) -(10 V)\* Is2

 $\Rightarrow$  Is2 = (100 W + 5 W) / 10V = 10.5A

#### **Ejemplo 1-2. Conservación de potencia.**

Para el circuito de la Figura 1-9 calcular:

- a. La potencia absorbida por cada elemento en función de las fuentes y las resistencias.
- b. Si R<sub>1</sub>=1Ω, R<sub>2</sub>=2Ω, Vo = -3V, V<sub>1</sub> = 1V, indicar para cada elemento si absorbe o suministra potencia y comprobar el principio de conservación de potencia.

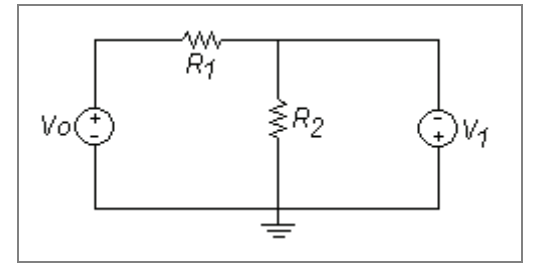

**Figura 1-9** 

#### **Solución**

**Parte a)** 

$$
P_{R2} = \frac{V_1^2}{R_2}
$$
  
\n
$$
P_{R1} = \frac{(V_o + V_1)^2}{R_1}
$$
  
\n
$$
P_{V_o} = \frac{V_o(-V_1 - V_o)}{R_1}
$$

$$
P_{V1} = V_1 \left[ -\left( \frac{V_o + V_1}{R_1} + \frac{V_1}{R_2} \right) \right]
$$

**Parte b)** 

$$
P_{R2} = \frac{(\frac{1}{V})^2}{2\Omega} = 0.5W
$$
  
\n
$$
P_{R1} = \frac{(-3V + 1V)^2}{1\Omega} = 4W
$$
  
\n
$$
P_{V0} = \frac{-3V(-(1V) - (-3V))}{1\Omega} = -6W
$$
  
\n
$$
P_{V1} = 1V\left[-\left(\frac{-3V + 1V}{1\Omega} + \frac{1V}{2\Omega}\right)\right] = 1.5W
$$
  
\n
$$
P_{R2} + P_{R1} + P_{V0} + P_{V1} = 0.5W + 4W - 6W + 1.5W = 0
$$

## **1.14. SIMULACIONES**

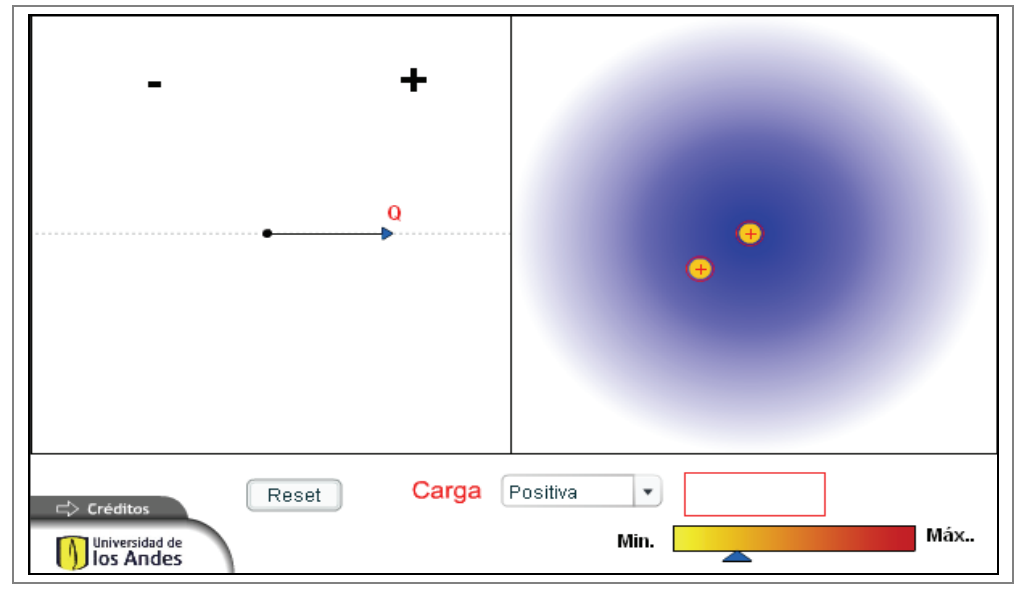

**1.14.1. CARGA ELÉCTRICA**

**Figura 1-10** 

#### **Descripción**

Este objeto consiste en una simulación de cargas y campos eléctricos. El estudiante interactúa con la herramienta, seleccionando una carga (positiva o negativa) y estableciendo la intensidad de su campo eléctrico, para luego situar una carga (positiva o negativa) en este campo eléctrico y visualizar su comportamiento.

#### **Uso Educativo**

Esta simulación se presenta como un complemento a la clase presencial, para estudiantes de primeros semestres de Ingeniería Eléctrica, Electrónica y Mecánica. Una vez los estudiantes manejan los conceptos de cargas y el campo eléctrico que éstas generan, así como el de diferencia de potencial, interactúan con el recurso estableciendo diferentes cargas con sus campos eléctricos generados (magnitud y dirección de las fuerzas) y visualizando el comportamiento al contacto con otras cargas. Se pueden proponer ejercicios en los que el estudiante deba inferir el comportamiento de una carga determinada dadas ciertas características del campo eléctrico, para luego contrastar su respuesta con la visualización en el simulador y ver cómo varia el potencial entre dos puntos dados.

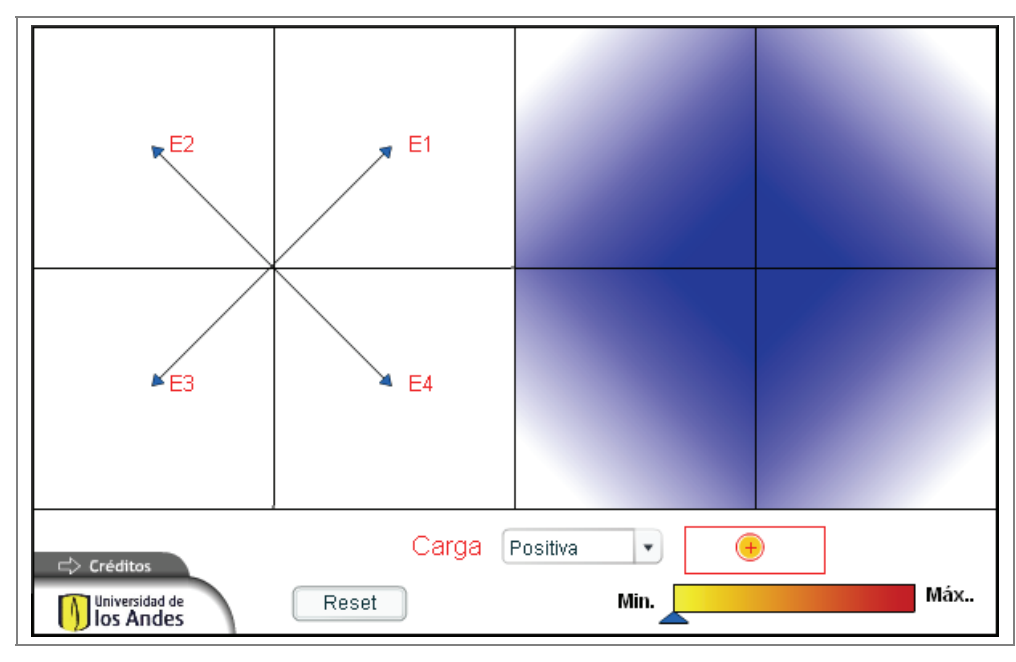

#### **1.14.2. CAMPO ELÉCTRICO**

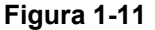

#### **Descripción**

Este objeto consiste en una simulación de cargas y campos eléctricos. El estudiante interactúa con la herramienta, seleccionando una carga (positiva o negativa) y estableciendo la intensidad de su campo eléctrico (estableciendo la magnitud y dirección de cuatro fuerzas), para luego situar una carga (positiva o negativa) en este campo eléctrico y visualizar su comportamiento.

#### **Uso educativo**

Esta simulación se presenta como un complemento a la clase presencial, para estudiantes de primeros semestres de Ingeniería Eléctrica, Electrónica y Mecánica. Una vez los estudiantes manejan los conceptos de cargas y el campo eléctrico que éstas generan, así como el de diferencia de potencial, interactúan con el recurso estableciendo diferentes campos eléctricos (magnitud y dirección de las fuerzas) y visualizando el comportamiento de cargas al interior de los campos eléctricos presentados. Se pueden proponer ejercicios en los que el estudiante deba inferir el comportamiento de una carga determinada dados unos campos eléctricos definidos.

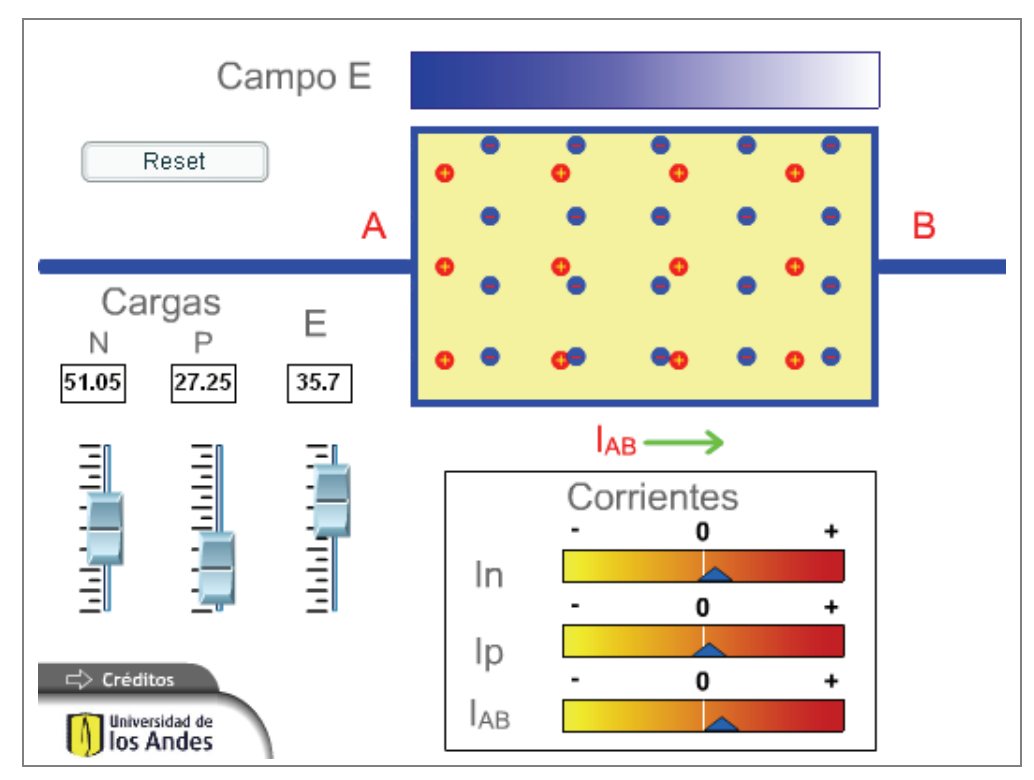

**Figura 1-12** 

#### **Descripción**

Este objeto consiste en un simulador de corriente. El estudiante selecciona la cantidad de cargas positivas y negativas que deben fluir por el conductor y la intensidad del campo eléctrico. Una vez establecidos estos valores, visualiza el movimiento de las cargas eléctricas en una sección del conductor y sus efectos sobre los signos de la corriente.

#### **Uso educativo**

Esta simulación se presenta como un complemento a la clase presencial, para estudiantes de primeros semestres de Ingeniería Eléctrica, Electrónica y Mecánica. Una vez los estudiantes manejan los conceptos de campo eléctrico, cargas y corriente, interactúan con el recurso estableciendo el porcentaje de cargas positivas y negativas que fluirán por un conductor. Finalmente se puede visualizar la animación de la corriente a través del conductor y comparar esta corriente ante diferentes porcentajes de cargas e intensidades del campo eléctrico. Permite formular y describir la conversión pasiva de signos.